# Министерство сельского хозяйства Российской Федерации **Новочеркасский инженерно-мелиоративный институт им. А.К. Кортунова филиал ФГБОУ ВО Донской ГАУ** Департамент образования, научно-технологической политики и рыбохозяйственного комплекса

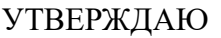

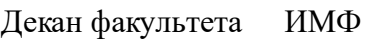

А.В. Федорян \_\_\_\_\_\_\_\_\_\_\_\_\_\_

 $\frac{1}{2021}$   $\frac{1}{2021}$   $\frac{1}{2021}$ 

# **РАБОЧАЯ ПРОГРАММА**

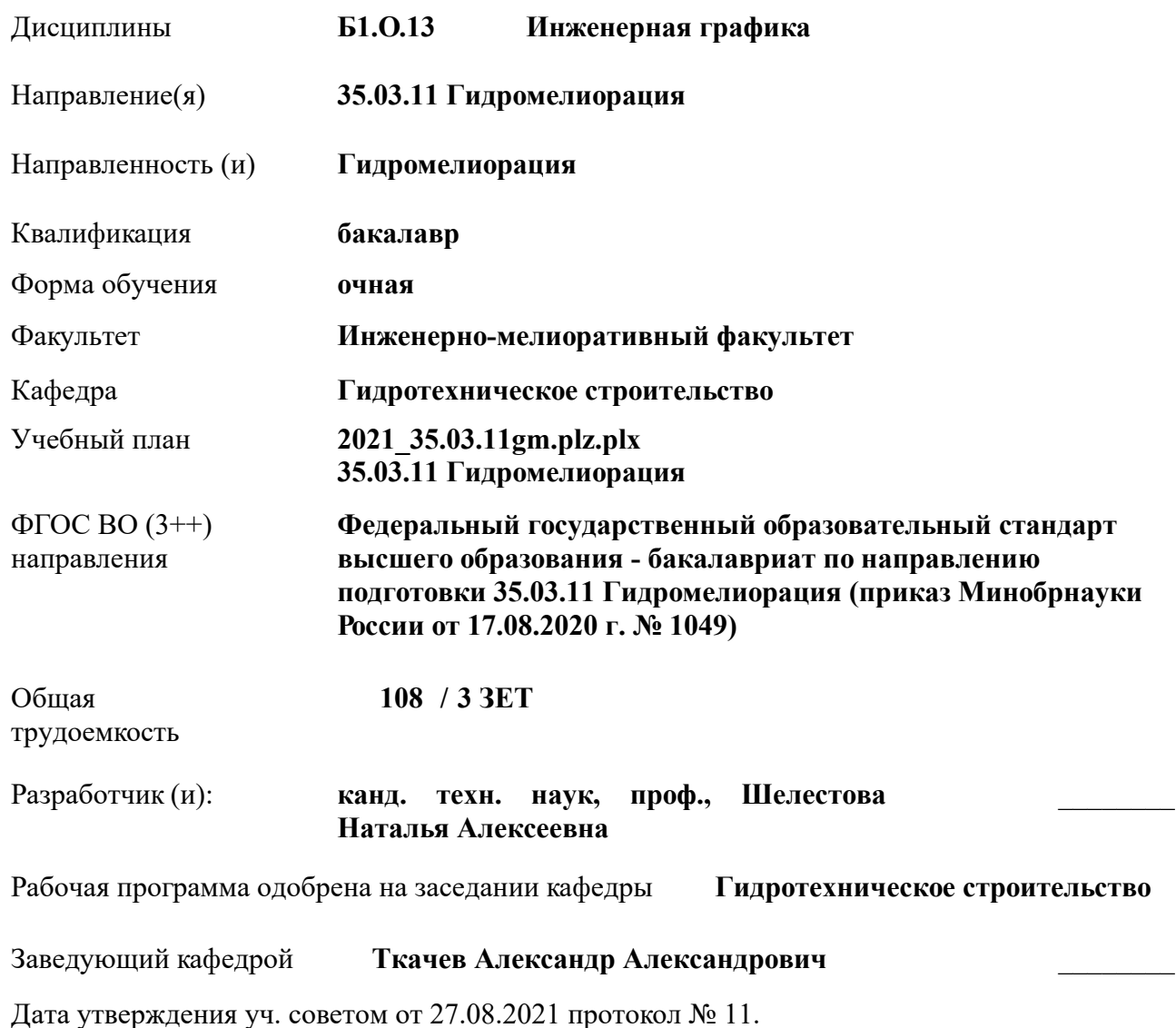

 ДОКУМЕНТ ПОДПИСАН ЭЛЕКТРОННОЙ ПОДПИСЬЮ ними

#### **1. ОБЪЕМ ДИСЦИПЛИНЫ В ЗАЧЕТНЫХ ЕДИНИЦАХ С УКАЗАНИЕМ КОЛИЧЕСТВА АКАДЕМИЧЕСКИХ ЧАСОВ, ВЫДЕЛЕННЫХ НА КОНТАКТНУЮ РАБОТУ ОБУЧАЮЩИХСЯ С ПРЕПОДАВАТЕЛЕМ И НА САМОСТОЯТЕЛЬНУЮ РАБОТУ**

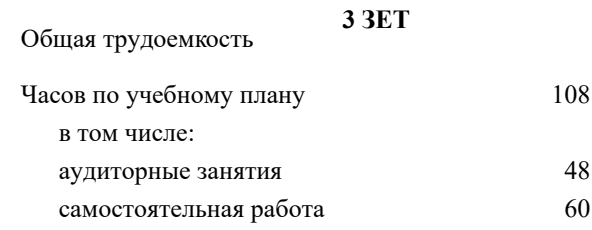

#### **Распределение часов дисциплины по семестрам**

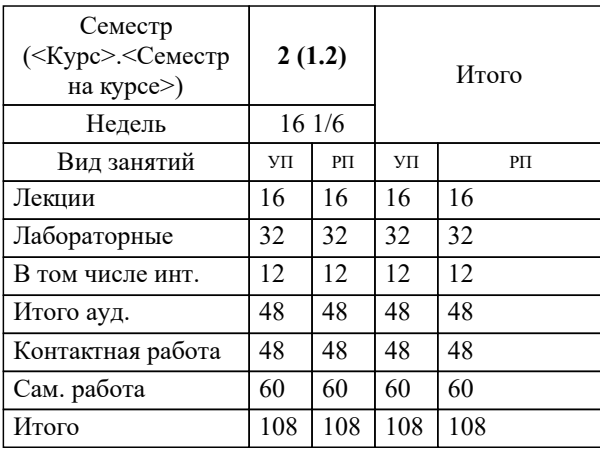

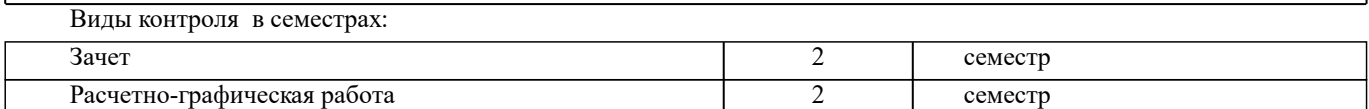

#### **2. ЦЕЛИ ОСВОЕНИЯ ДИСЦИПЛИНЫ (МОДУЛЯ)**

2.1 Целью изучения дисциплины является освоение всех компетенций, предусмотренных учебным планом.

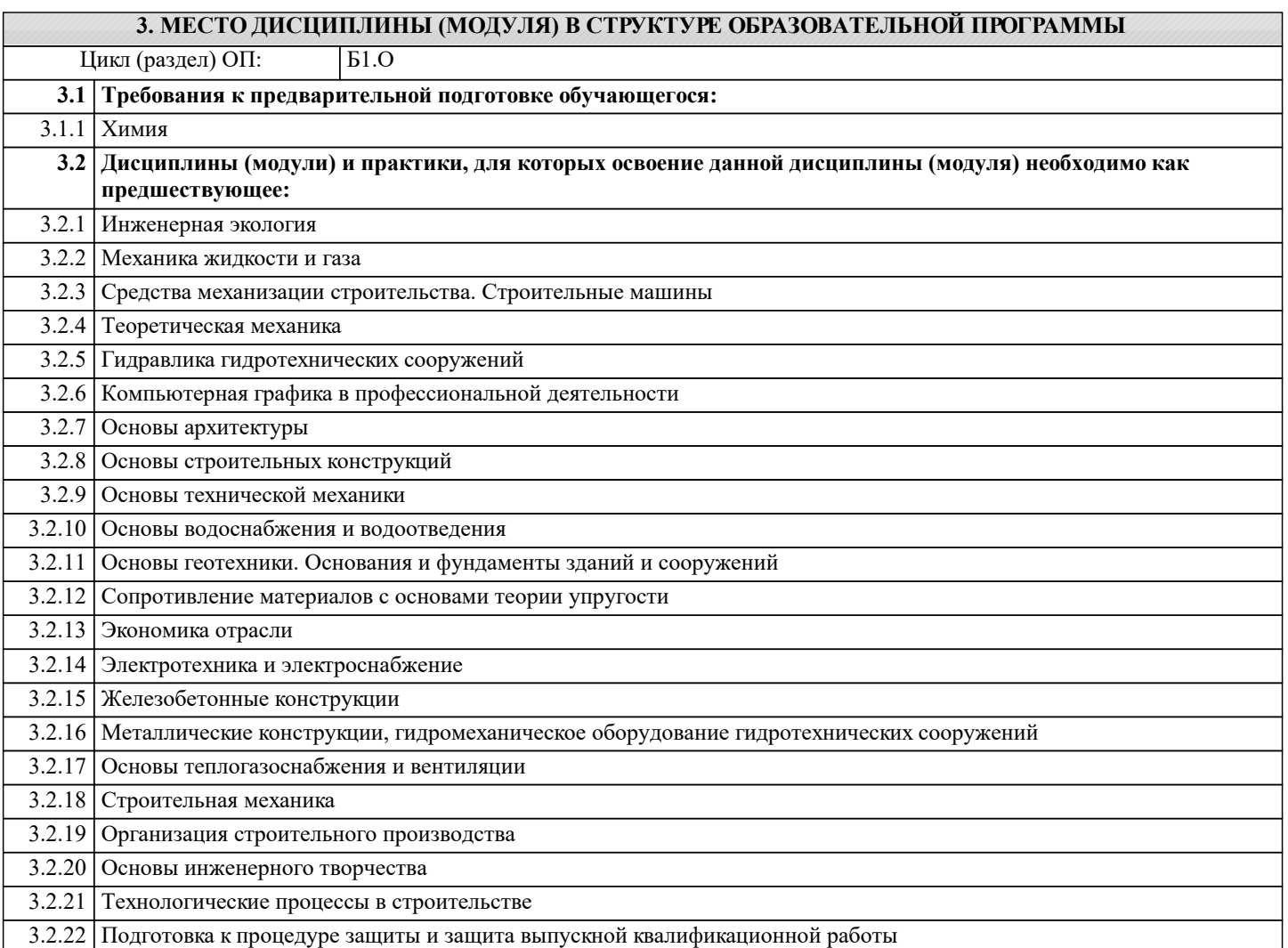

#### **4. КОМПЕТЕНЦИИ ОБУЧАЮЩЕГОСЯ, ФОРМИРУЕМЫЕ В РЕЗУЛЬТАТЕ ОСВОЕНИЯ ДИСЦИПЛИНЫ (МОДУЛЯ)**

#### **ОПК-2 : Способен использовать нормативные правовые акты и оформлять специальную документацию в профессиональной деятельности;**

ОПК-2.1 : Знает требования нормативных правовых актов и нормативных документов применяемых для решения стандартных задач профессиональной деятельности

ОПК-2.2 : Умеет применять в профессиональной деятельности правовые знания и методы, нормативную, распорядительную и проектную документацию

ОПК-2.3 : Владеет навыками осуществления профессиональной деятельности на основе правовых методов, нормативной, распорядительной и проектной документации

**ПК-1 : Способен планировать мелиорации земель сельскохозяйственного назначения, выбирать технологии (технологические решения) проведения мелиорации земель сельскохозяйственного назначения, оценивать мелиоративное состояние земель и эффективности мелиоративных мероприятий**

ПК-1.1 : Знает правила работы с электронными информационными ресурсами, правила работы с геоинформационными системами и специальным программным обеспечением при оформлении картографического материала по почвенномелиоративному зонированию

**ПК-2 : Способен организовывать ремонтно-эксплуатационные работы и работы по уходу за мелиоративными системами, контроль рационального использования водных ресурсов на мелиоративных системах**

ПК-2.4 : Умеет выполнять необходимые инженерные расчёты, оформлять отчётную техническую документацию

ПК-2.8 : Владеет навыками организации строительного контроля за выполнением ремонтных работ, работ по реконструкции, строительству, их приемки

#### **ПК-5 : Способен соблюдать установленную технологическую дисциплину, оперировать техническими средствами при строительстве, производстве работ и эксплуатации мелиоративных объектов**

ПК-5.5 : Владеет навыками определения перечня и объёмов работ по сооружениям мелиоративных систем, формирования комплектов машин для производства работ на мелиоративных объектах, разработки организационнотехнологической документации на строительство, ремонт и реконструкцию мелиоративных систем

ПК-5.6 : Владеет навыками подбора комплектов строительных машин, составления организационно-технологической документации, организации строительной площадки, соблюдения технологической дисциплины при строительстве и эксплуатации мелиоративных объектов

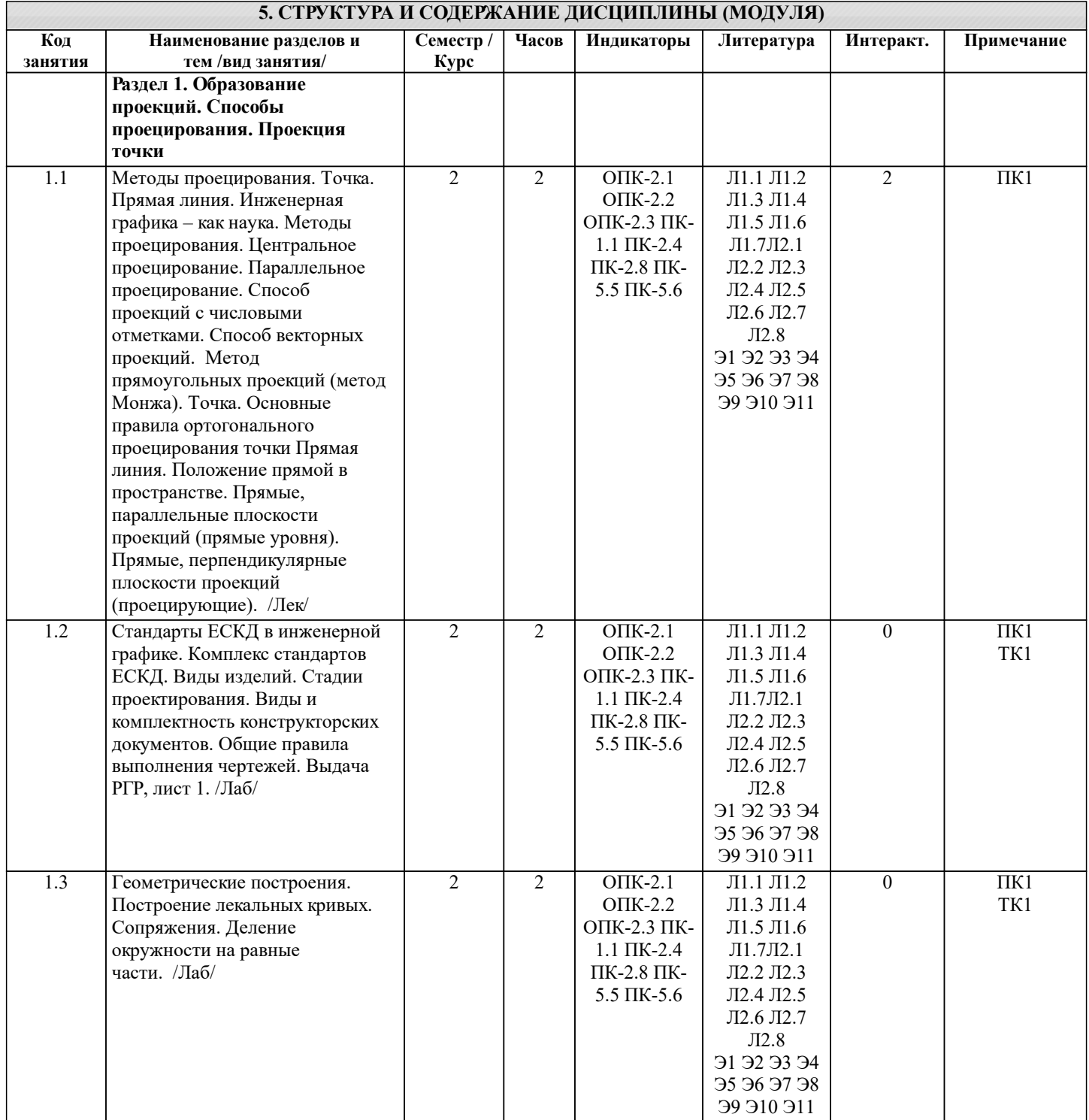

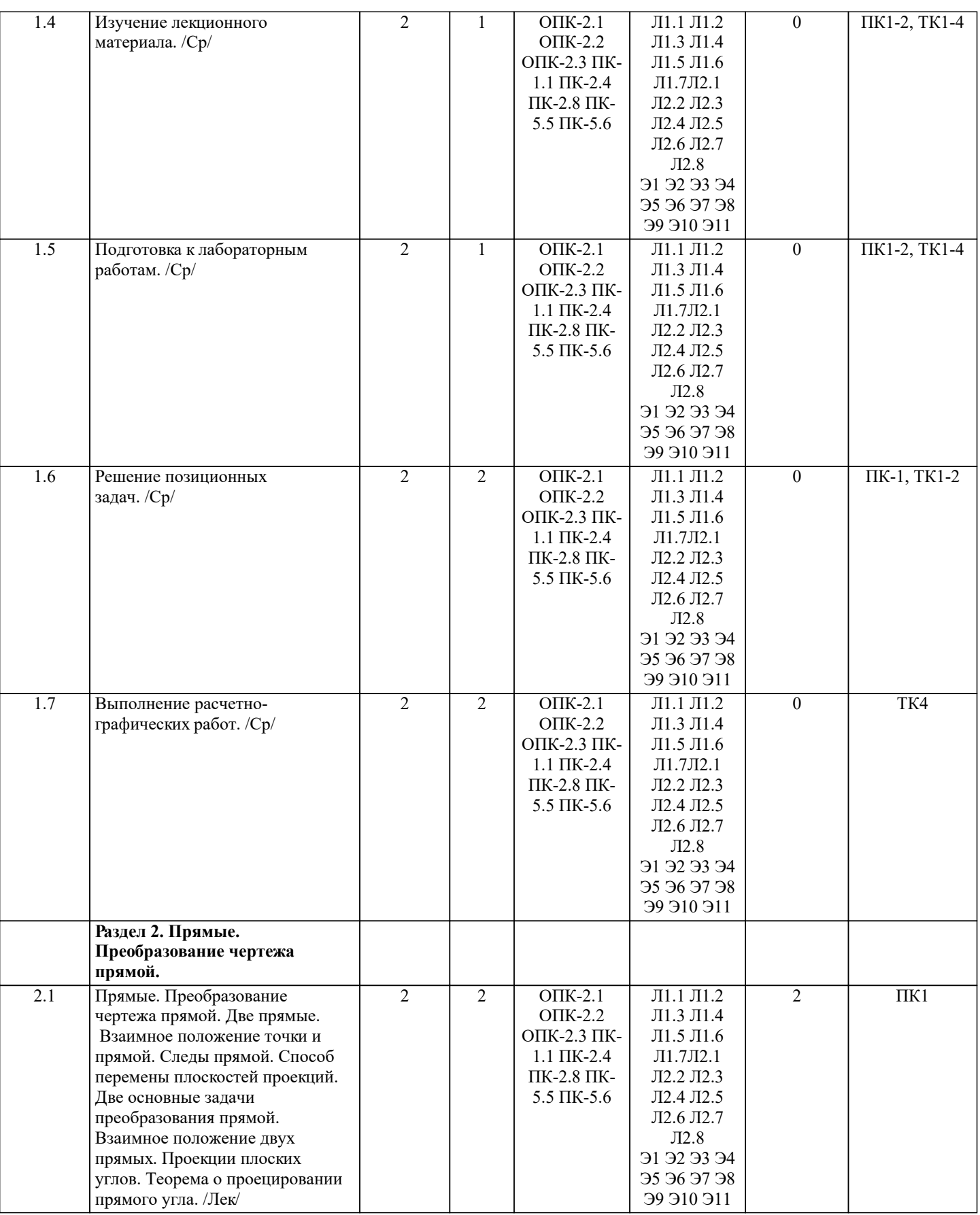

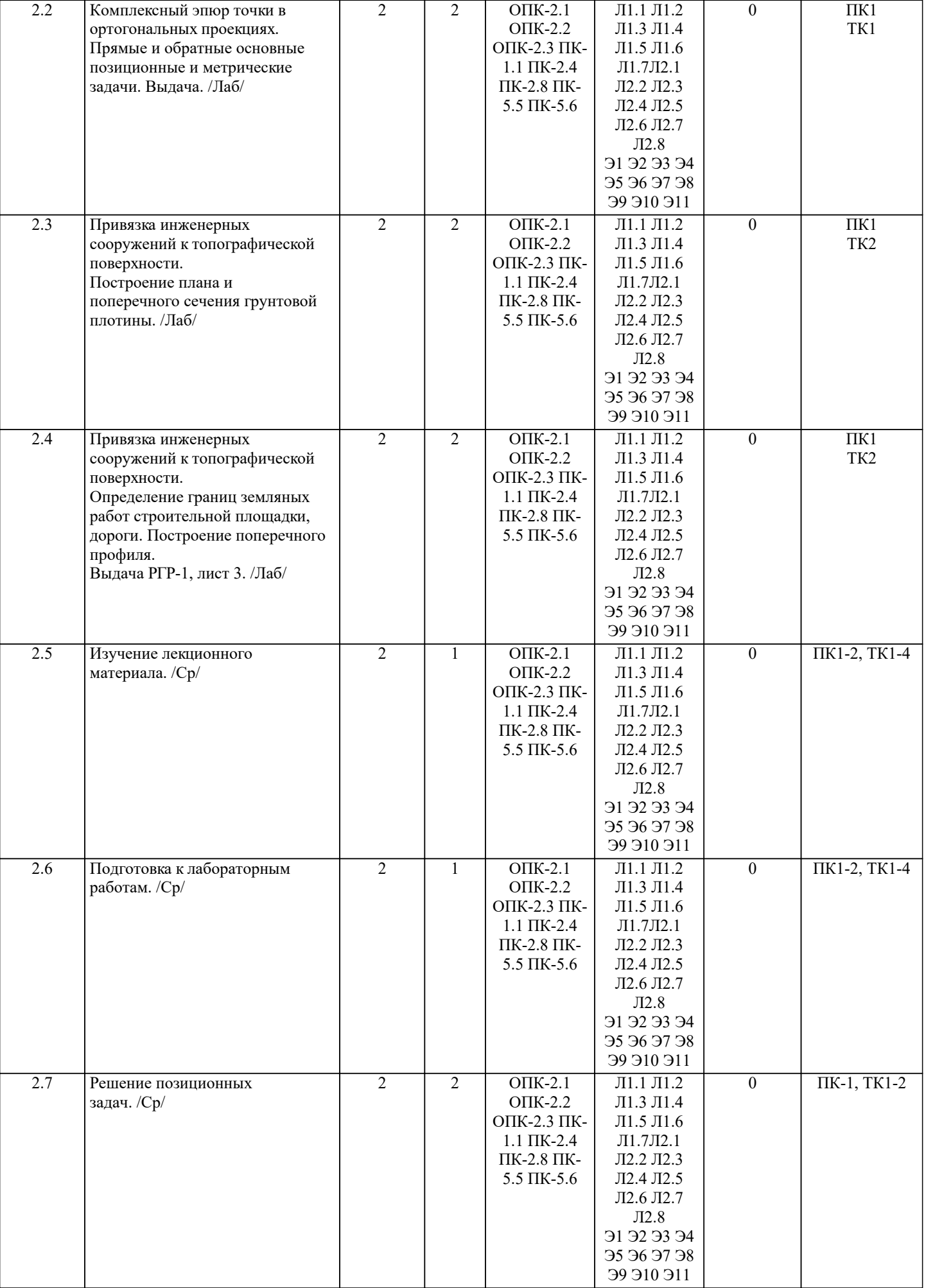

I

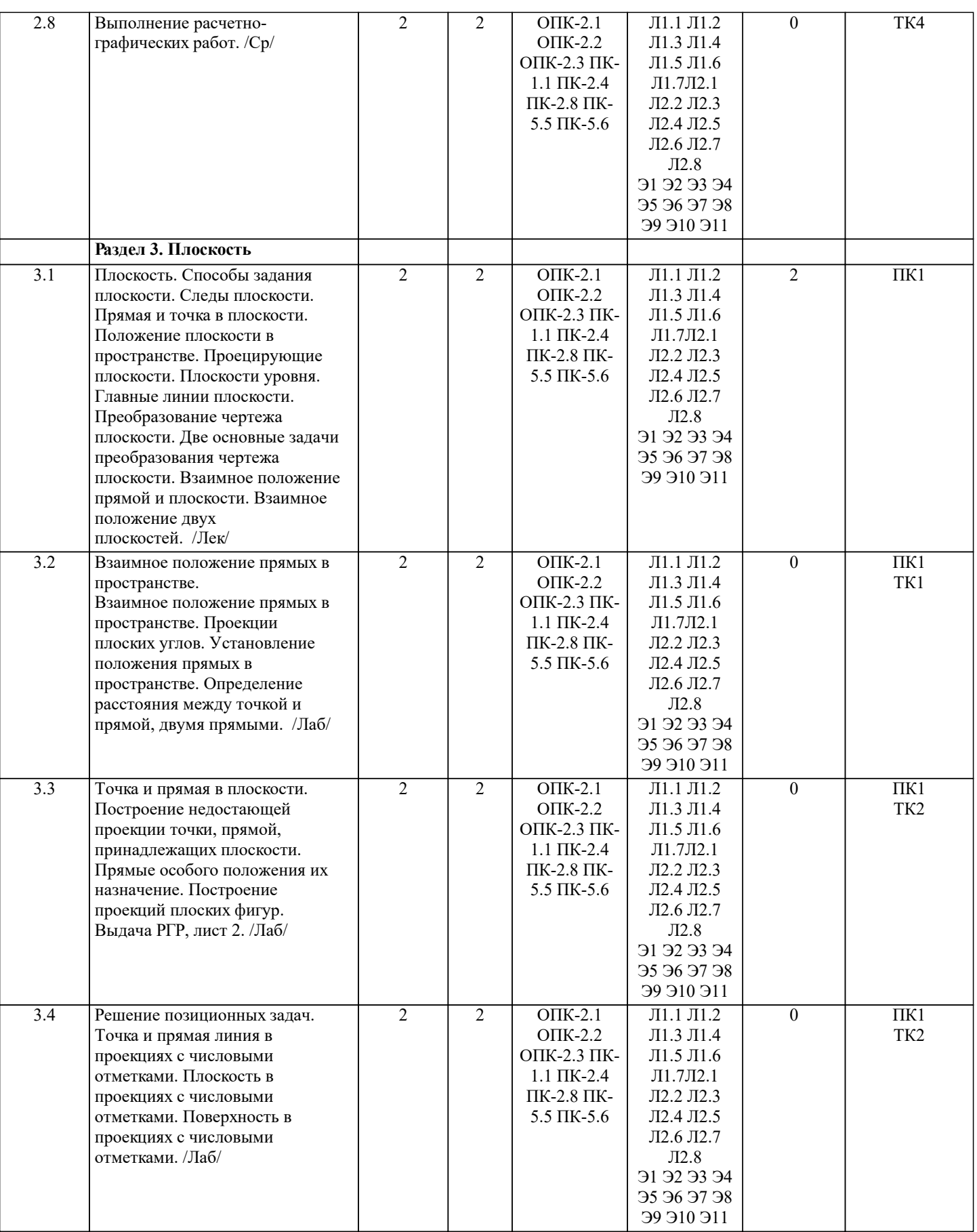

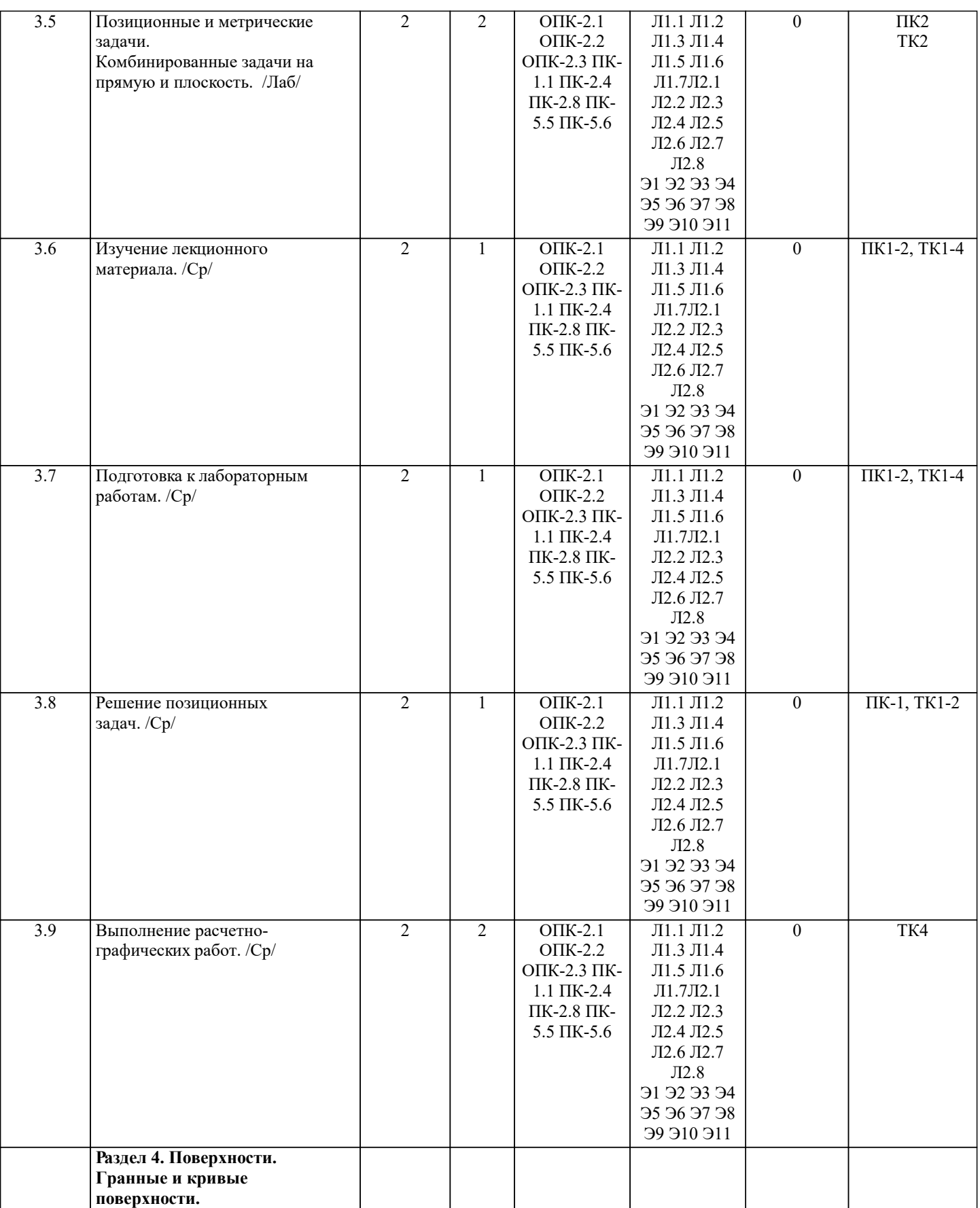

УП: 2021\_35.03.11gm.plz.plx стр. 9

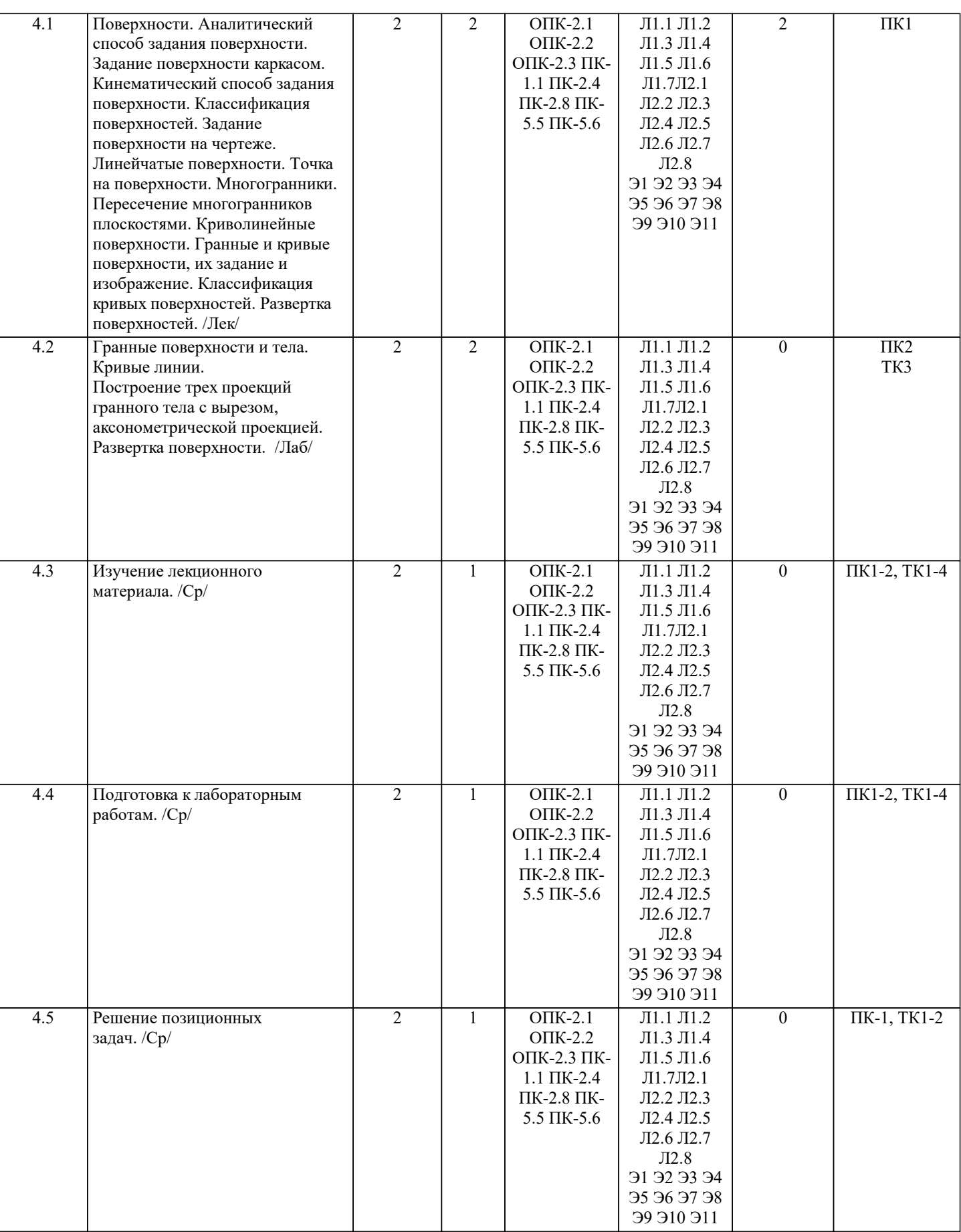

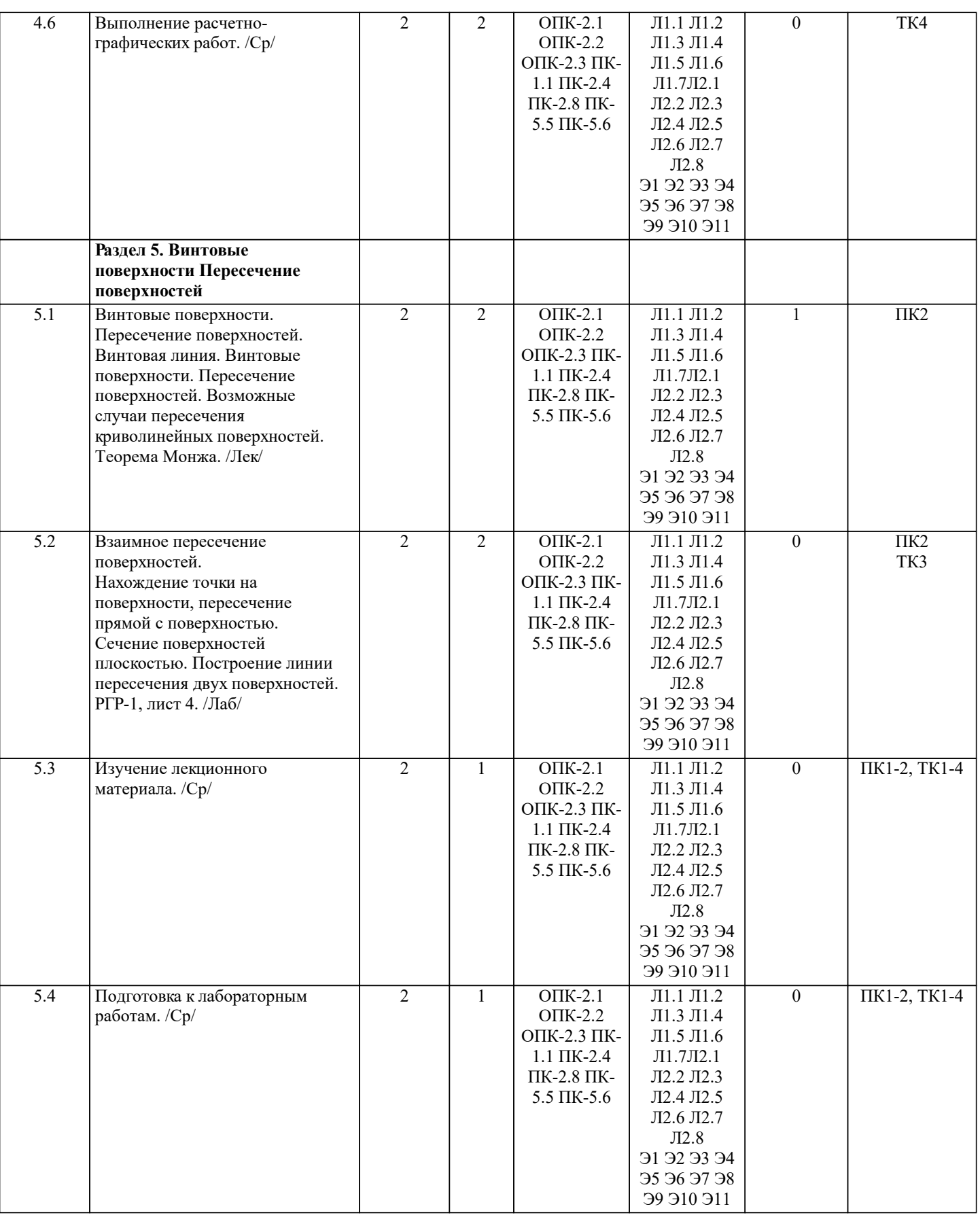

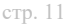

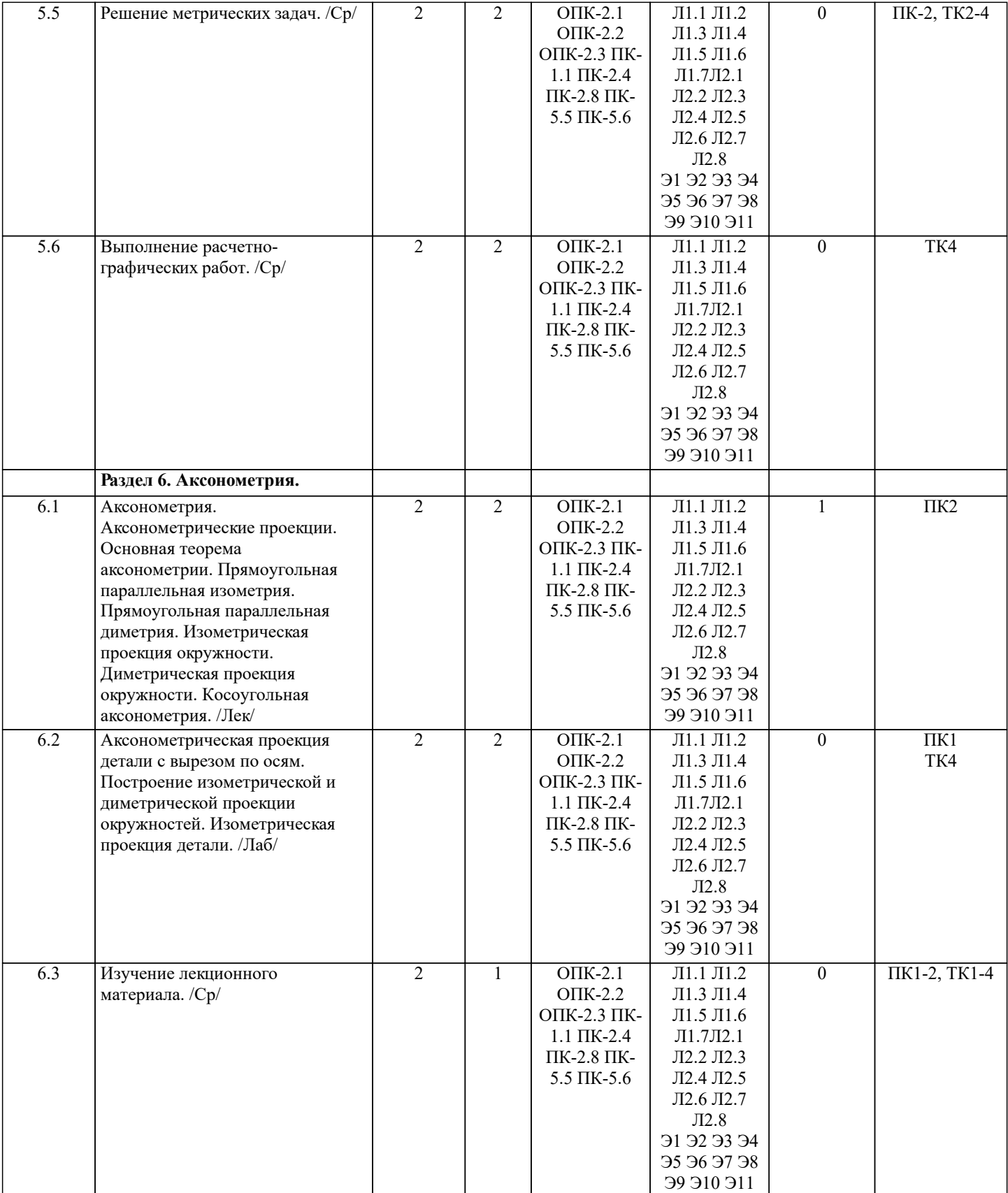

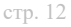

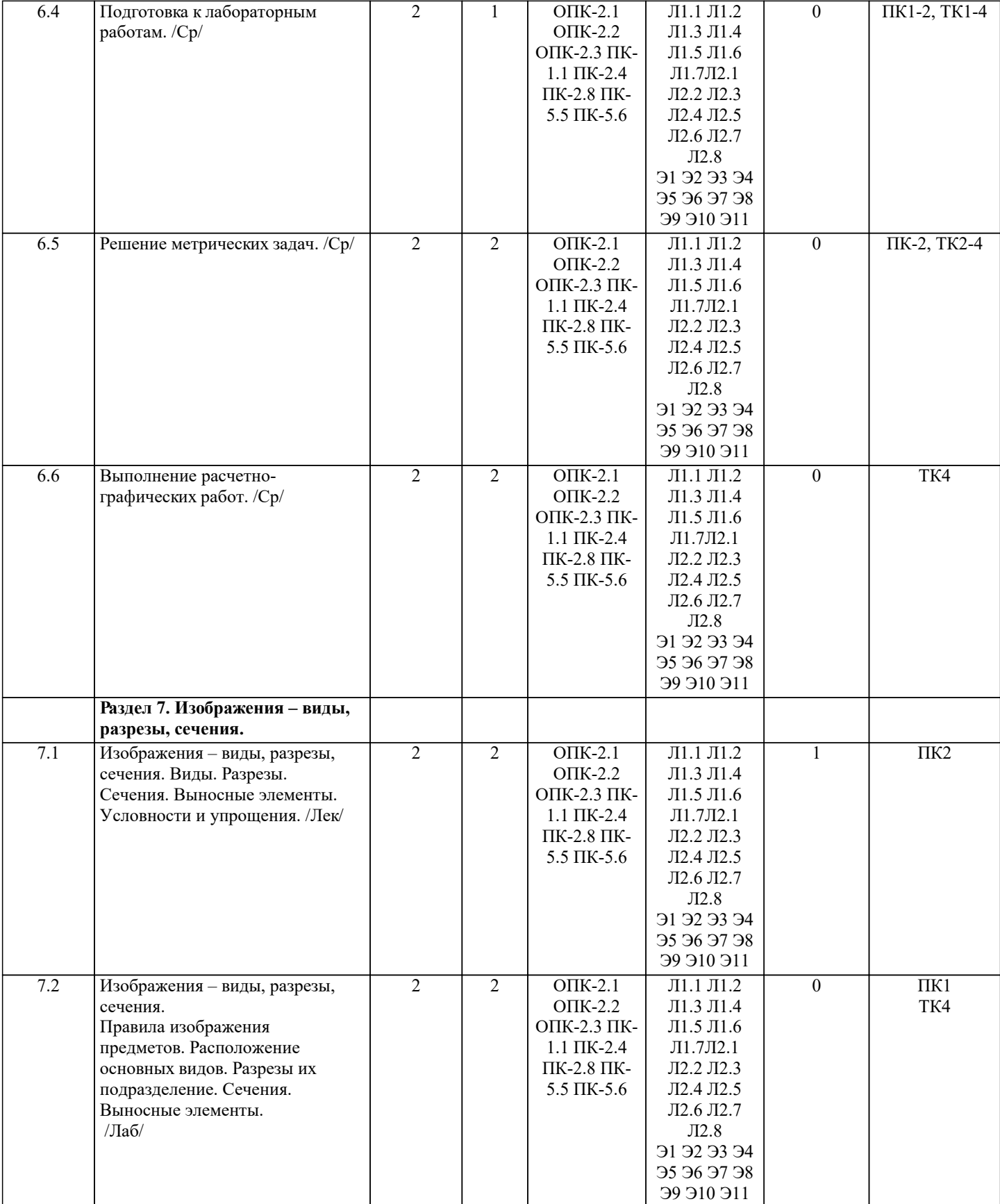

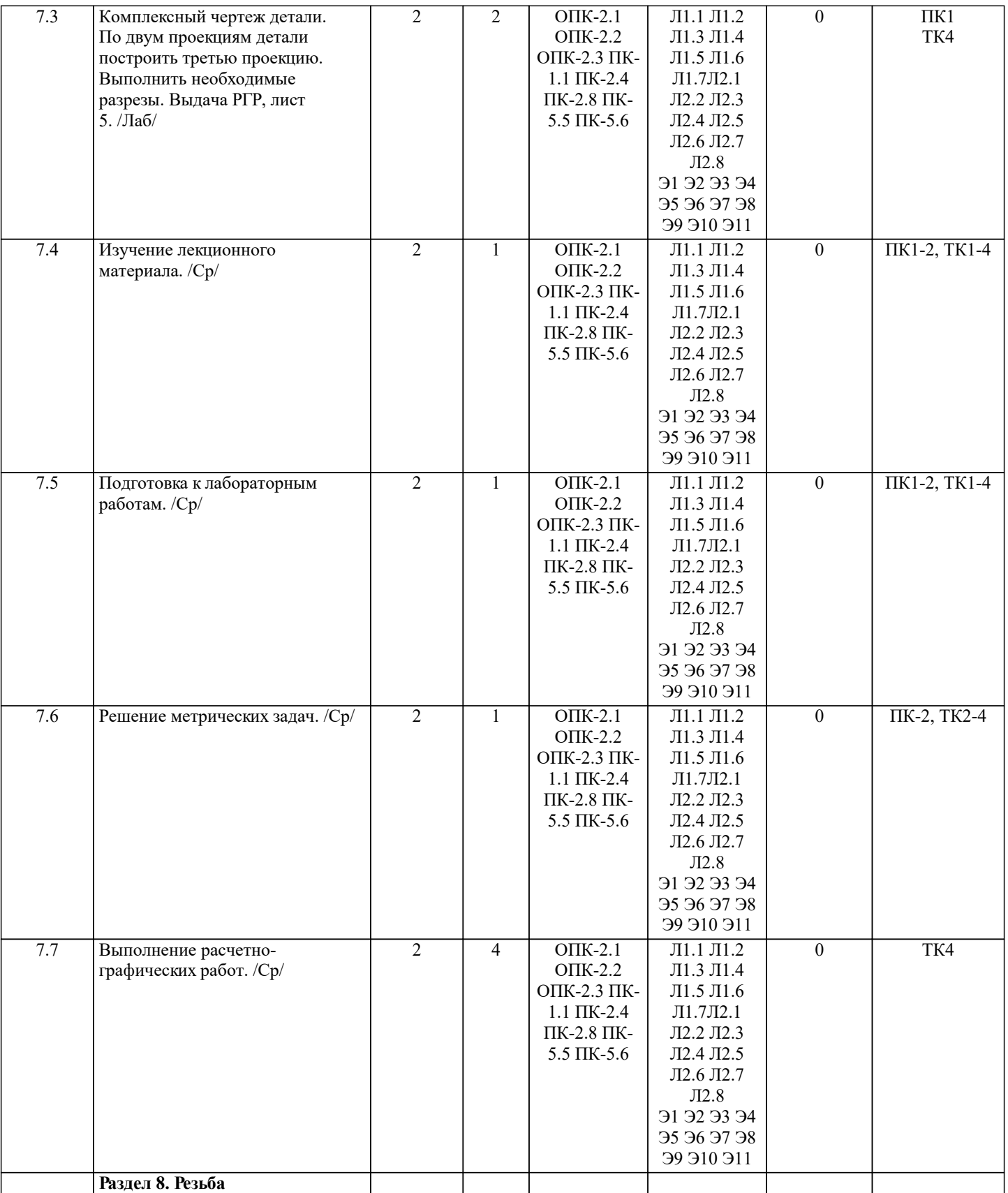

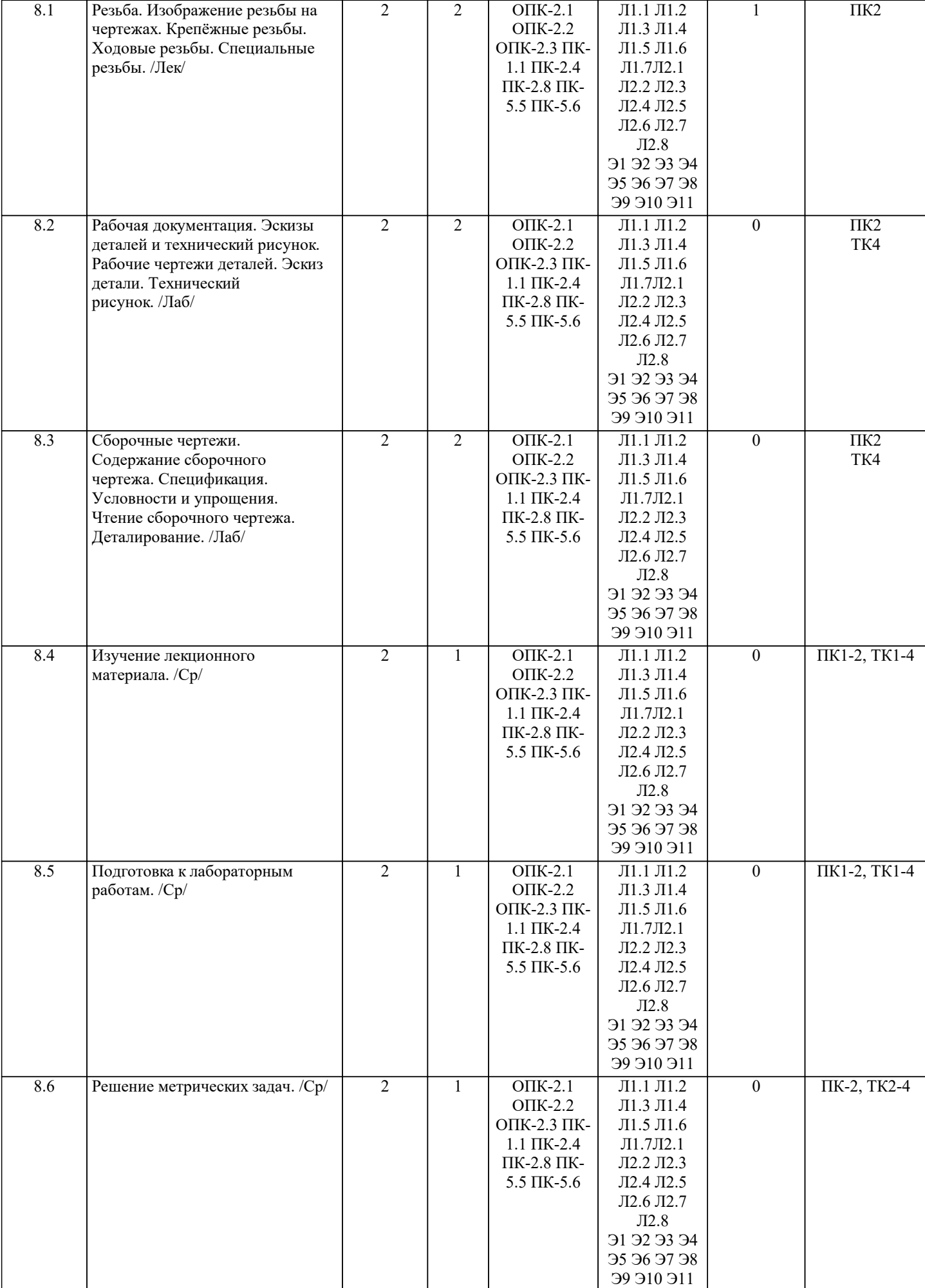

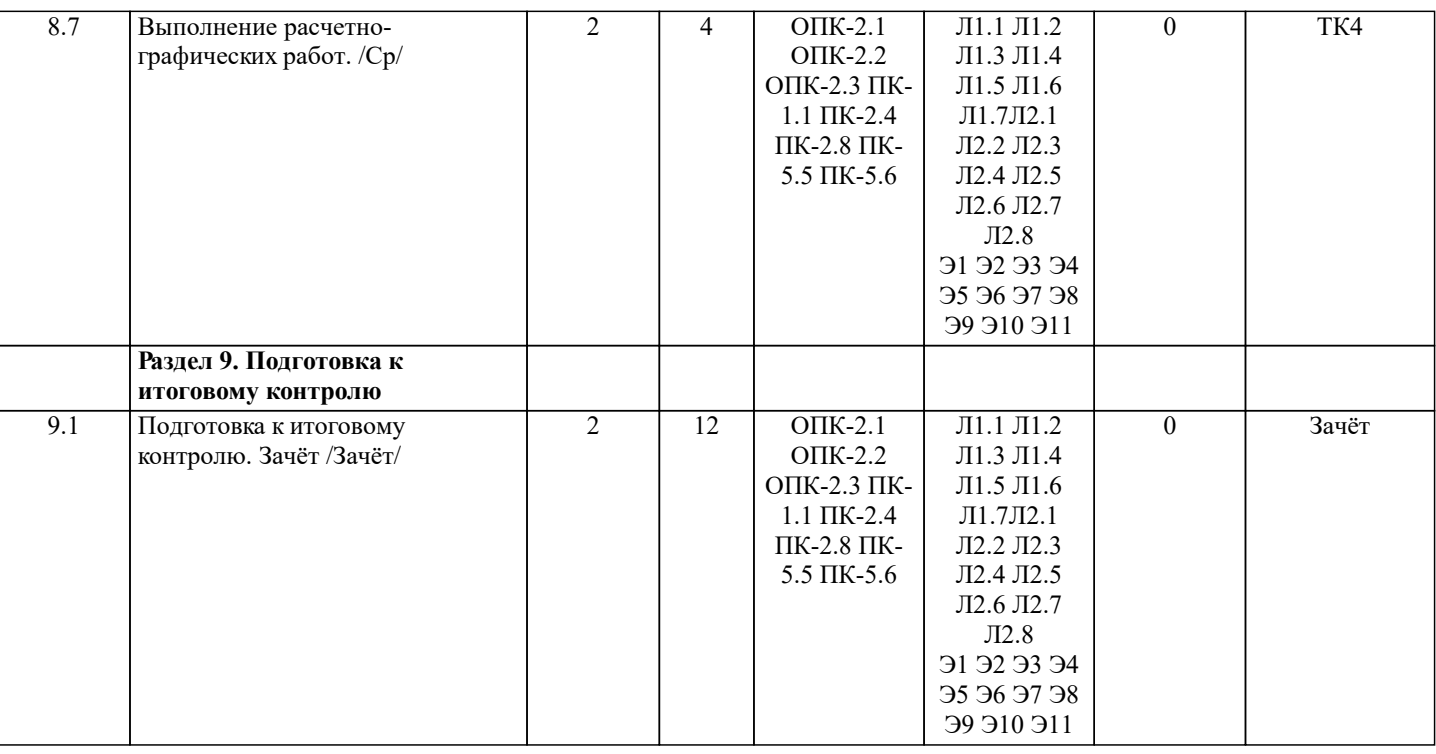

#### **6. ФОНД ОЦЕНОЧНЫХ СРЕДСТВ**

#### **6.1. Контрольные вопросы и задания**

#### 1. КОНТРОЛЬНЫЕ ВОПРОСЫ И ЗАДАНИЯ ДЛЯ ПРОВЕДЕНИЯ ТЕКУЩЕГО КОНТРОЛЯ

Семестр: 2 Вопросы ПК1:

1. Методы проецирования. Их основные свойства и области применения.

2. Точка в системе двух плоскостей (Н, V). Свойства проекций точки в первой четверти и первом октанте.

3. Точка в системе трех плоскостей проекций Н, V, W. Прямоугольная система координат.

4. Проецирование прямой. Точка на прямой. Деление отрезка в заданном отношении.

5. Особые (частные) случаи положения прямой линии относительно плоскостей проекций. Их определение и признаки.

6. Взаимное положение двух прямых линий.

7. Следы прямой линии. Дать определение следов. Порядок нахождения следов и их проекции на плоскостях Н и V.

8. Определение истинной величины отрезка прямой и углов наклона прямой к плоскости проекций.

9. Проекции прямого угла на плоскости проекций Н и V.

10. Способы задания плоскости на эпюре. Следы плоскости (на плоскостях проекций Н, V и W). Понятие плоскости общего положения.

11. Прямая и точка в плоскости общего положения. Определение и нахождение их проекций.

12. Прямые особого положения в плоскости. Их назначение, признаки и основные свойства.

13. Положение плоскости относительно плоскостей проекций. Признаки и основные свойства проецирующих плоскостей.

14. Взаимное положение двух плоскостей. Признаки параллельности плоскостей.

15. Взаимное положение двух плоскостей (параллельные, пересекающиеся). Построение линии пересечения двух плоскостей.

Вопросы ПК2:

1. Взаимное положение прямой и плоскости. Прямая, параллельная плоскости.

2. Пересечение прямой линии с плоскостью. Нахождение проекций точки пересечения на эпюре.

3. Прямая линия, перпендикулярная плоскости. Основные положения перпендикулярности прямой и плоскости.

4. Вращение точки и отрезка прямой вокруг оси, перпендикулярной к плоскости проекций (Н, V).

5. Способы преобразования проекций. Их сущность и назначение.

6. Способы совмещения – частный случай вращения. Сущность и назначение способа.

7. Метод перемены плоскостей проекций. Сущность, назначение, основные положения.

8. Гранные поверхности. Образование гранных поверхностей. Основные понятия и определения. Построение проекций гранных фигур.

9. Сечение гранных поверхностей (многогранников) плоскостью, перпендикулярной к плоскости проекций.

10. Поверхности вращения. Принципы образования. Определения и классификация. Задание и изображение их на чертеже.

11. Сечение тел вращения проецирующими плоскостями. Фигуры, получаемые при сечении. Построение фигур сечения.

12. Развертка гранных тел и тел вращения. Общие понятия и определения. Способы построения разверток.

13. Особенности построения разверток гранных поверхностей и тел вращения (на примере правильных прямых призмы и пирамиды; прямых круговых цилиндра и конуса).

14. Построение разверток тел вращения. Их назначение и порядок построения (на примере прямых кругового конуса и цилиндра)

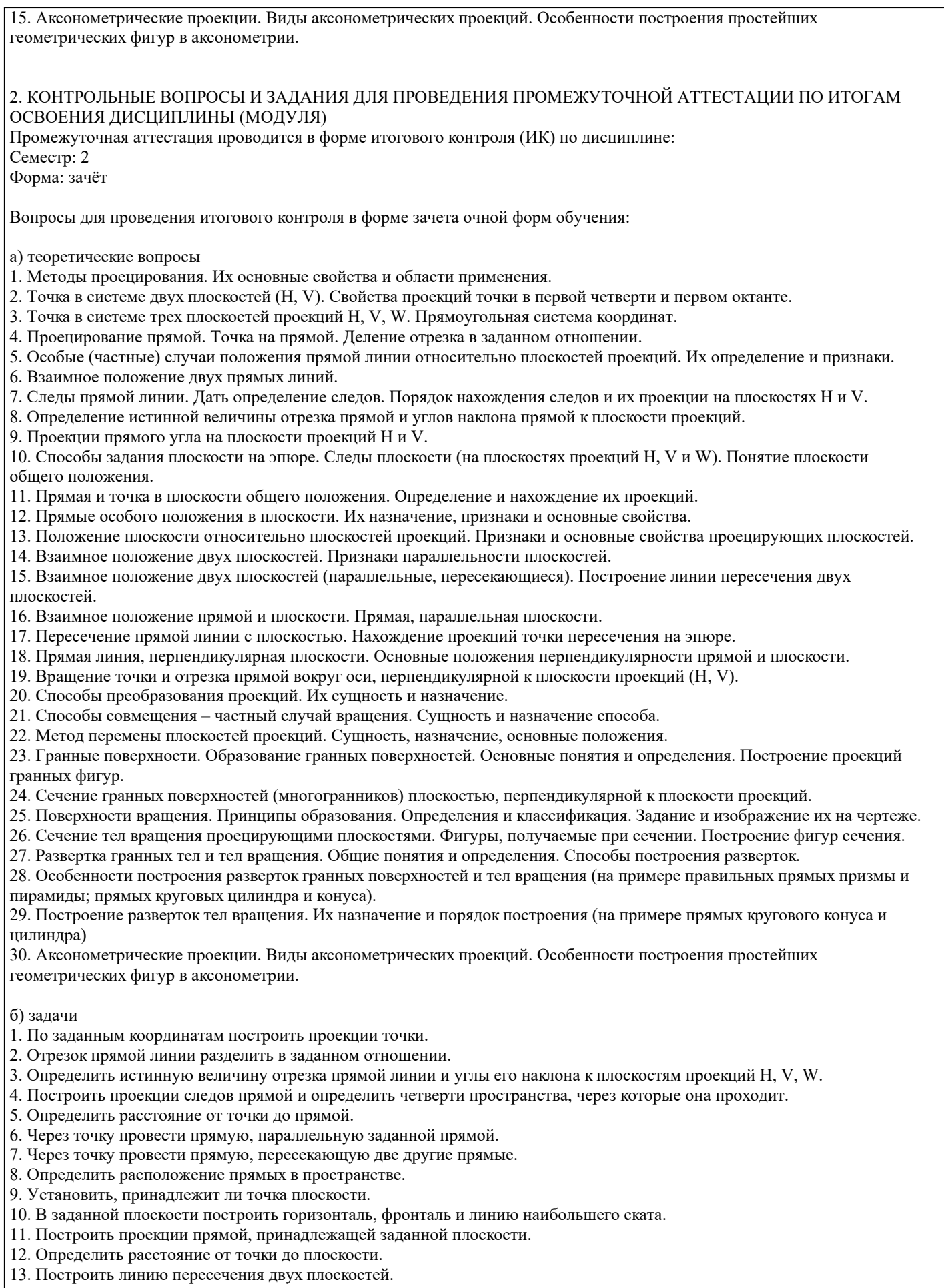

- 14. Построить прямую, параллельную заданной плоскости.
- 15. Построить проекции точки пересечения прямой с плоскостью.
- 16. Перейти от задания плоской фигуры (треугольником) к заданию плоскости следами.
- 17. Построить недостающую проекцию треугольника, принадлежащего плоскости Р.

18. Построить проекции пирамиды, заданной высотой и основанием.

19. Из точки, принадлежащей плоскости Р восставить перпендикуляр, заданной длины.

20. Определить угол наклона плоскости Р к горизонтальной плоскости проекций, используя линию наибольшего ската.

21. По истинной величине треугольника АВС построить его проекции, принадлежащие плоскости Р, используя метод совмещения.

22. Построить проекции фигуры сечения и определить истинную величину сечения наклонной пирамиды плоскостью Р, используя метод перемены плоскостей проекций.

23. Построить границу земляных работ участка дороги, имеющей постоянную отметку.

24. Построить границу земляных работ горизонтальной площадки.

25. Построить границу земляных работ участка оросительного канала.

#### **6.2. Темы письменных работ**

## Семестр: 2

Тема расчетно-графической работы (РГР): «Проекционные изображения в начертательной геометрии. Геометрические построения. Проекционные изображения».

Целью выполнения РГР является закрепление теоретических знаний полученных в результате изучения дисциплины «Начертательная геометрия и инженерная графика».

В задачи РГР входит:

• усвоение теоретического материала;

• геометрические построения;

• проекционные построения.

Структура пояснительной записки расчетно-графической работы и ее ориентировочный объём

РГР «Проекционные изображения в начертательной геометрии. Геометрические построения. Проекционные

изображения»состоит из пяти листов формата А3.

Лист 1. Шрифты чертежные.

Лист 2. Комплексная задача по теме: «Точка, прямая, плоскость».

По заданным координатам точек решить на эпюре задачи:

-построить линию пересечения плоскостей заданных треугольниками ABC и DEF и определить видимость элементов; -определить угол наклона плоскости заданной ∆АВС к горизонтальной плоскости проекций;

-определить расстояние от точки F до плоскости ∆АВС;

-построить плоскость параллельную плоскости ∆АВС;

-построить следы плоскости заданной ∆АВС.

Лист 3. «Привязка инженерных сооружений к топографической поверхности»

Определить границы земляных работ сооружения. Построить поперечный профиль сооружения.

Лист 4. «Лекальные кривые. Сопряжения»

Построить лекальную кривую. Вычертить контуры детали, применяя правила построения сопряжений и деление окружностей на равные части.

Лист 5. «Изображения – виды, разрезы»

По двум видам детали построить третий. Выполнить необходимые разрезы. Построить аксонометрическую проекцию. Выполняется РГР студентом индивидуально под руководством преподавателя во внеаудиторное время, самостоятельно. Срок сдачи законченной работы на проверку руководителю указывается в задании. После проверки и доработки указанных замечаний, работа защищается. При положительной оценке выполненной студентом работе на титульном листе работы ставится - "зачтено".

ПРИМЕЧАНИЕ: исходные данные и бланк задания хранятся в бумажном виде на соответствующей кафедре

#### **6.3. Фонд оценочных средств**

## 1. ПОКАЗАТЕЛИ, КРИТЕРИИ И ШКАЛЫ ОЦЕНИВАНИЯ КОМПЕТЕНЦИЙ

Оценка сформированности компетенций у студентов НИМИ ДонГАУ и выставление оценки по отдельной дисциплине ведется следующим образом:

- для студентов очной формы обучения итоговая оценка по дисциплине выставляется по 100-балльной системе, а затем переводится в оценки «отлично», «хорошо», «удовлетворительно», «неудовлетворительно», «зачтено» и «не зачтено»; - для студентов заочной и очно-заочной формы обучения оценивается по пятибалльной шкале, оценками «отлично», «хорошо», «удовлетворительно», «неудовлетворительно»; «зачтено» или «не зачтено».

Высокий уровень освоения компетенций, итоговая оценка по дисциплине «отлично» или «зачтено» (90-100 баллов): глубоко и прочно усвоил программный материал, исчерпывающе, последовательно, четко и логически стройно его излагает, умеет тесно увязывать теорию с практикой, свободно справляется с задачами, вопросами и другими видами применения знаний, причем не затрудняется с ответом при видоизменении заданий, использует в ответе материал монографической литературы, правильно обосновывает принятое решение, владеет разносторонними навыками и приемами выполнения практических задач. Системно и планомерно работает в течении семестра.

Повышенный уровень освоения компетенций, итоговая оценка по дисциплине «хорошо» или «зачтено» (75-89 баллов): твердо знает материал, грамотно и по существу излагает его, не допуская существенных неточностей в ответе на вопрос, правильно применяет теоретические положения при решении практических вопросов и задач, владеет необходимыми навыками и приемами их выполнения. Системно и планомерно работает в течении семестра.

Пороговый уровень освоения компетенций, итоговая оценка по дисциплине «удовлетворительно» или «зачтено» (60-74 балла): имеет знания только основного материала, но не усвоил его деталей, допускает неточности, недостаточно

правильные формулировки, нарушения логической последовательности в изложении программного материала, испытывает затруднения при выполнении практических работ.

Пороговый уровень освоения компетенций не сформирован, итоговая оценка по дисциплине «неудовлетворительно» или «незачтено» (менее 60 баллов): не знает значительной части программного материала, допускает существенные ошибки, неуверенно, с большими затруднениями выполняет практические работы. Как правило, оценка «неудовлетворительно» ставится студентам, которые не могут продолжить обучение без дополнительных занятий по соответствующей дисциплине.

Критерии оценки уровня сформированности компетенций и выставление баллов по расчётно-графической работе (до 10 баллов, зачтено/незачтено): соответствие содержания работы заданию; грамотность изложения и качество оформления работы; соответствие нормативным требованиям; самостоятельность выполнения работы, глубина проработки материала; использование рекомендованной и справочной литературы; правильность выполненных расчетов и графической части; обоснованность и доказательность выводов.

### 2. МЕТОДИЧЕСКИЕ МАТЕРИАЛЫ, ОПРЕДЕЛЯЮЩИЕ ПРОЦЕДУРЫ ОЦЕНИВАНИЯ ЗНАНИЙ, УМЕНИЙ,

НАВЫКОВ И (ИЛИ) ОПЫТА ДЕЯТЕЛЬНОСТИ, ХАРАКТЕРИЗУЮЩИЕ ЭТАПЫ ФОРМИРОВАНИЯ КОМПЕТЕНЦИЙ Общий порядок проведения процедуры оценивания знаний, умений, навыков и (или) опыта деятельности, соответствие индикаторам достижения сформированности компетенций определен в следующих локальных нормативных актах: 1. Положение о текущей аттестации знаний обучающихся в НИМИ ДГАУ (в действующей редакции).

2. Положение о промежуточной аттестации обучающихся по программам высшего образования (в действующей редакции). Документы размещены в свободном доступе на официальном сайте НИМИ ДонГАУ https://ngma.su/ в разделе: Главная страница/Сведения об образовательной организации/Локальные нормативные акты.

#### **6.4. Перечень видов оценочных средств**

#### 1. ОЦЕНОЧНЫЕ СРЕДСТВА ТЕКУЩЕГО КОНТРОЛЯ:

- тесты или билеты для проведения промежуточного контроля (ПК). Хранятся в бумажном виде на соответствующей кафедре;

- разделы индивидуальных заданий (письменных работ) обучающихся;

- доклад, сообщение по теме практического занятия;

- задачи и задания.

Картузова Т.Д.

2. ОЦЕНОЧНЫЕ СРЕДСТВА ПРОМЕЖУТОЧНОЙ АТТЕСТАЦИИ:

- комплект билетов для экзамена/зачета. Хранится в бумажном виде на соответствующей кафедре. Подлежит ежегодному обновлению и переутверждению. Число вариантов билетов в комплекте не менее числа студентов на экзамене/зачете.

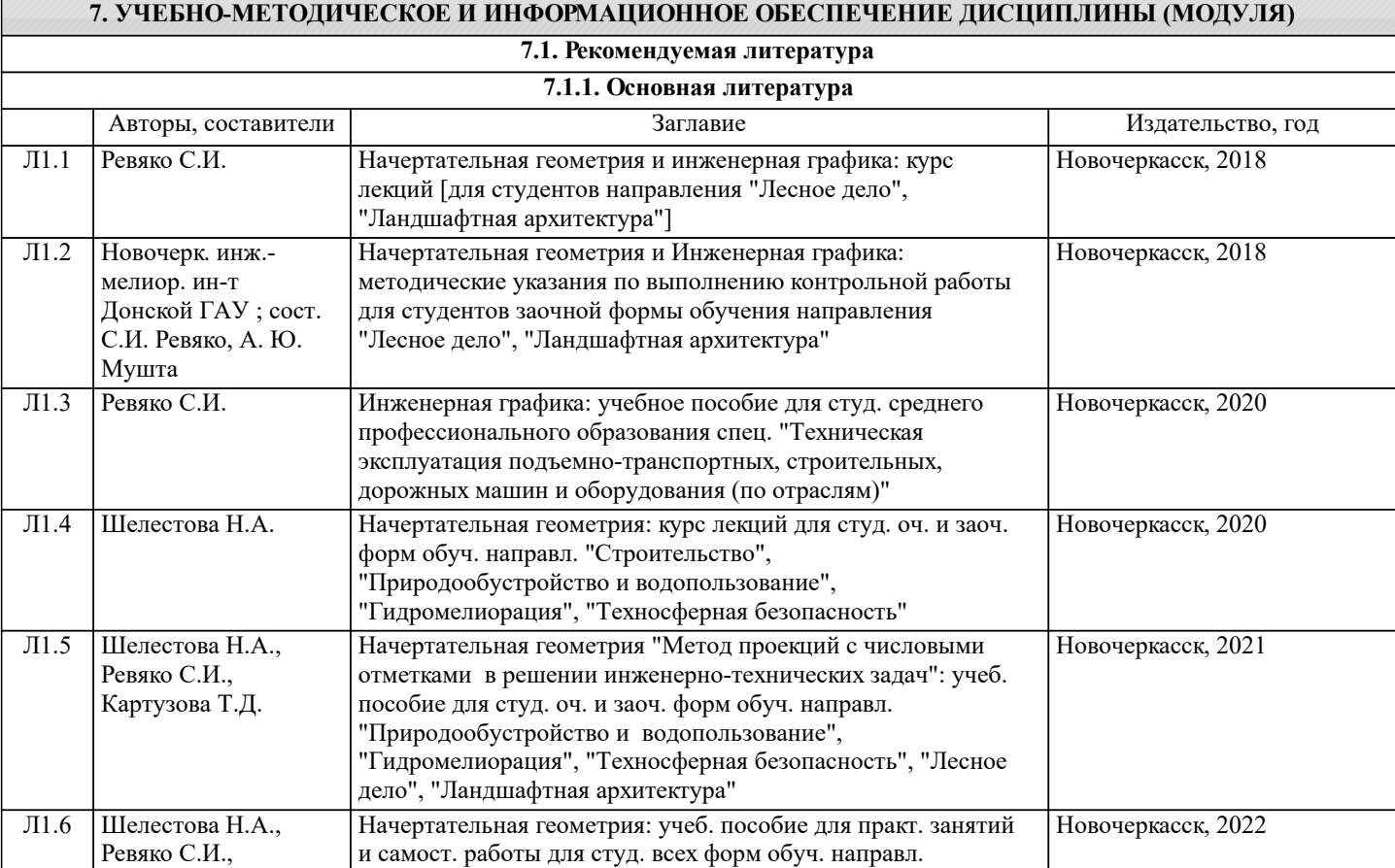

подготовки "Нефтегазовое дело"

обучения направл. подготовки "Нефтегазовое дело"

**7.1.2. Дополнительная литература**

Новочеркасск, 2022

Л1.7 Шелестова Н.А. Начертательная геометрия: курс лекций для студ. всех форм

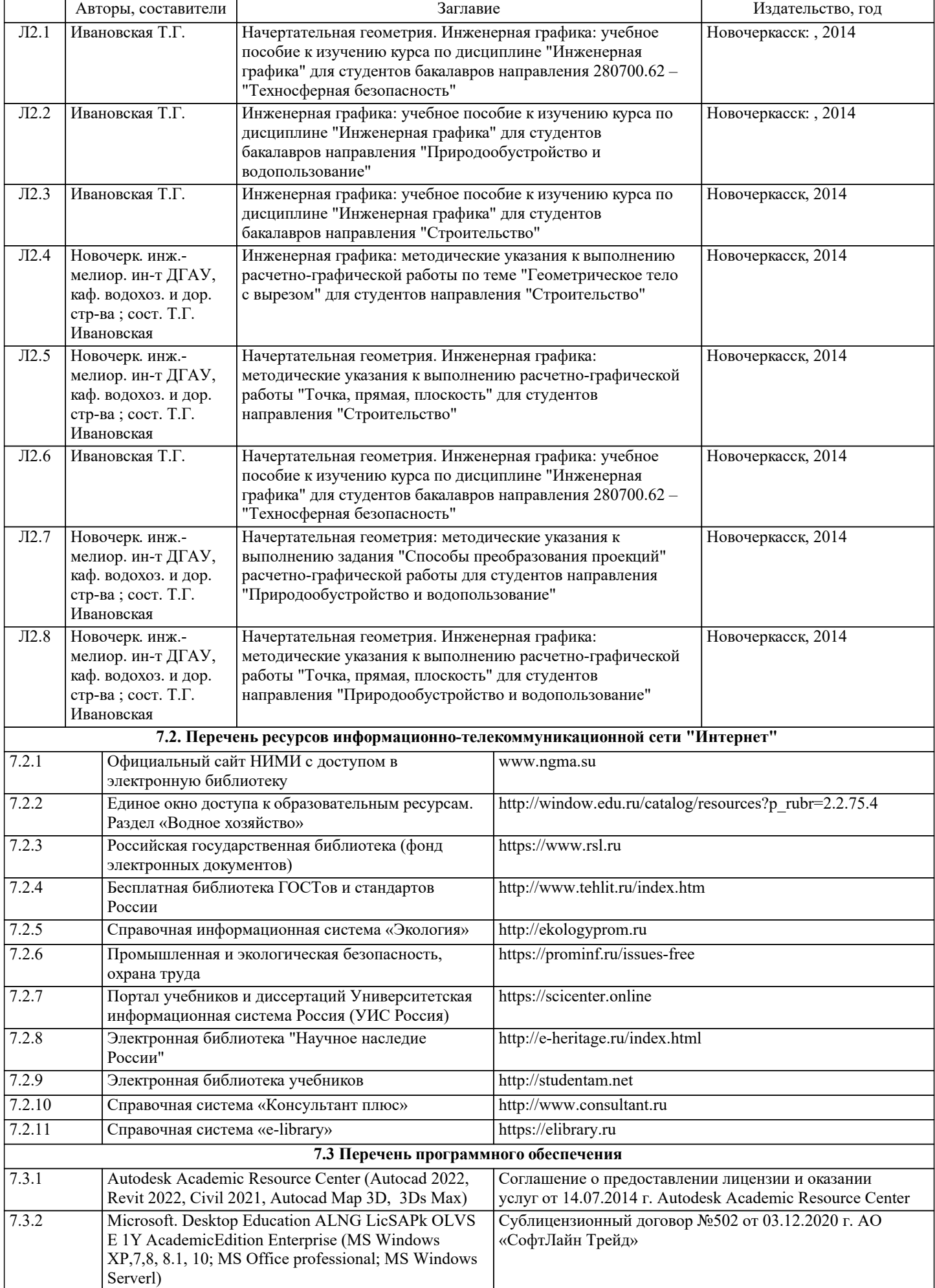

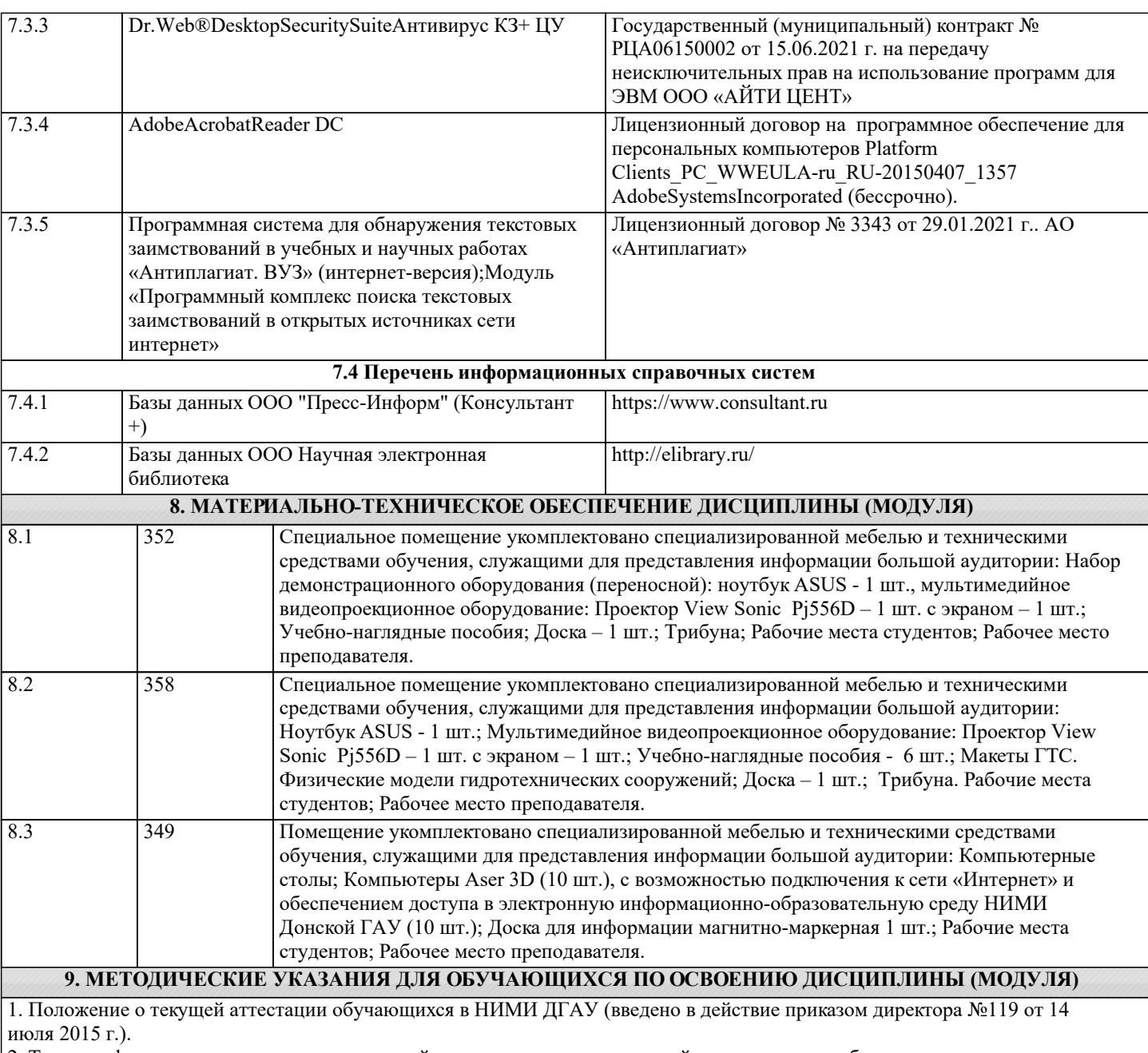

2. Типовые формы титульных листов текстовой документации, выполняемой студентами в учебном процессе (Новочеркасск 2015 г.).

3. Положение о курсовом проекте (работе) обучающихся, осваивающих образовательные программы бакалавриата, специалитета, магистратуры (введ. в действие приказом директора №120 от 14 июля 2015г.).

# **11. ДОПОЛНЕНИЯ И ИЗМЕНЕНИЯ В РАБОЧЕЙ ПРОГРАММЕ**

В рабочую программу на 2022 - 2023 учебный год вносятся следующие дополнения и изменения - обновлено и актуализировано содержание следующих разделов и подразделов рабочей программы:

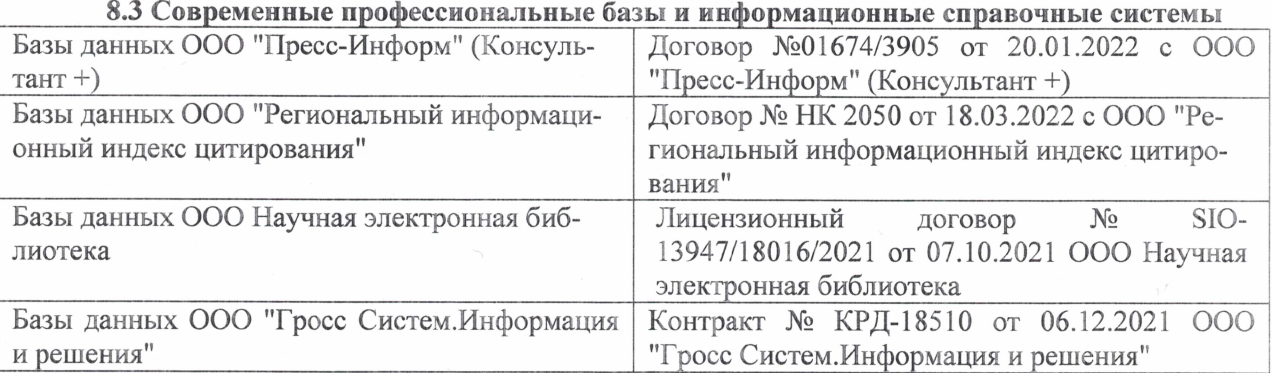

# Перечень договоров ЭБС образовательной организации на 2022-2023 уч. год

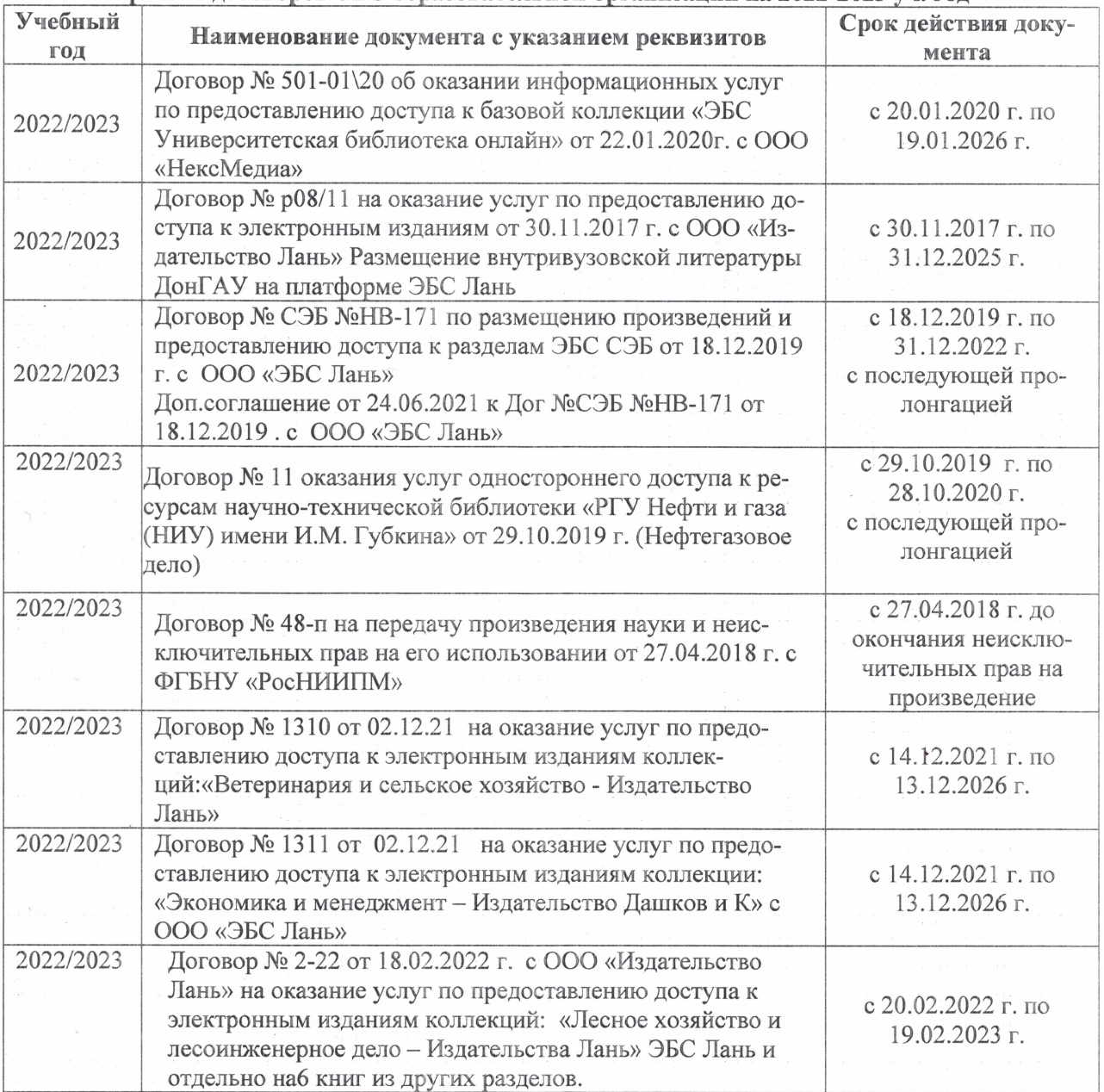

# 8,5 Перечень информационных технологий и **программного** обеспечения, используемых при осуществлении образовательного процесса

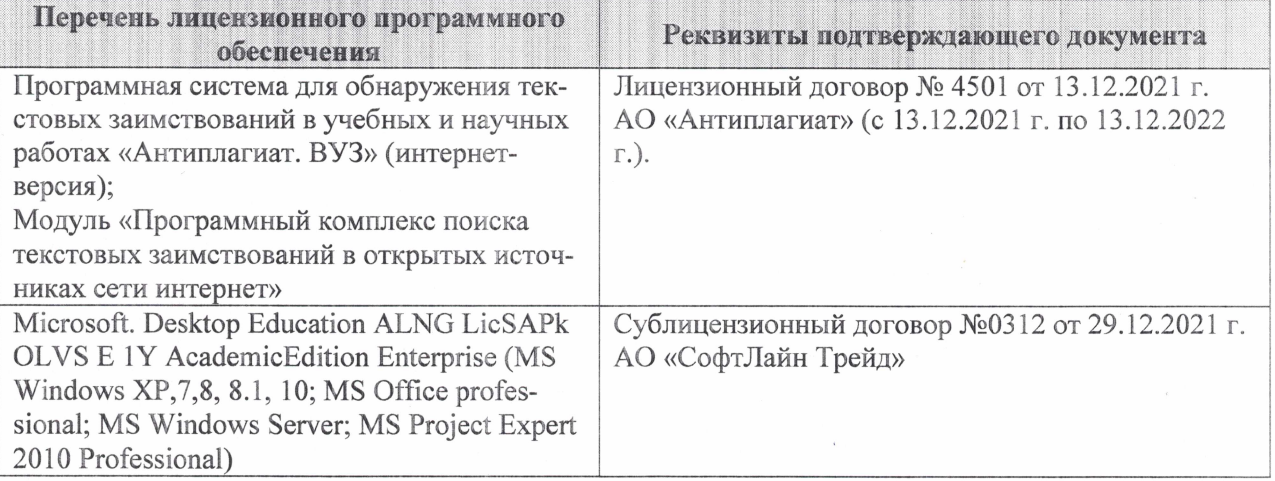

Дополнения и изменения рассмотрены на заседании кафедры «27» января 2022 г.

Внесенные дополнения и изменения утверждаю: «09» февраля 2022 г.

Декан факультета */ Ревеле / Федорян А.В.* 

(подпись) (Ф.И.О.)